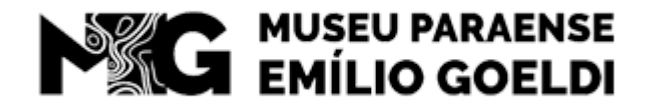

MINISTÉRIO DA **CIÊNCIA, TECNOLOGIA** E INOVACÕES

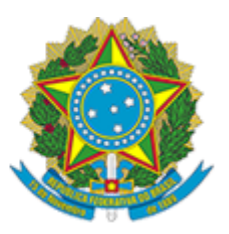

MUSEU PARAENSE EMÍLIO GOELDI Av. Gov Magalhães Barata, 376 - Bairro São Bráz - CEP 66040-170 - Belém - PA - http://www.museu-goeldi.br

# **COMUNICADO - MPEG/MPEG\_COADM/MPEG\_SEGEP**

## **10º COMUNICADO - LISTA DE CONVOCADOS PARA ENTREVISTA NA SEGUNDA FASE - EDITAL Nº 2/2021/SEI-MPEG** PROCESSO SELETIVO PARA ESTÁGIO NÃO OBRIGATÓRIO

O Museu Paraense Emílio Goeldi (MPEG), por meio do Serviço de Gestão de Pessoas (SEGEP), considerando a republicação da lista final de candidatos classificados na primeira fase do processo seletivo do Edital nº 02/2021 - SEI/MPEG, para a vaga CA04 (Cota - Autodeclarados Negros/Pretos/Pardos), convoca o candidato relacionado na lista abaixo para entrevista na segunda fase, de acordo com o item 5.4.1 do Edital nº 02/2021 - SEI/MPEG.

A entrevista ocorrerá de forma remota, no dia 20/05/2021. O horário e demais procedimentos para realização da entrevista serão comunicados por meio do endereço eletrônico do candidato informado na ficha de inscrição.

## **Setor: Coordenação de Administração**

## **Código de vaga: CA04 (Cota – Autodeclarados Negros/Pretos/Pardos)**

#### **Classificação Autodeclarados Negros/Pretos/Pardos:**

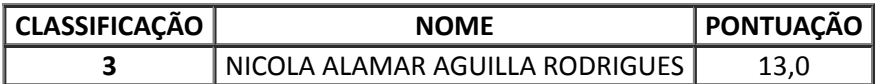

#### **ANDERSON CLEYTON DE SOUZA TAVARES**

Chefe do Serviço de Gestão de Pessoas

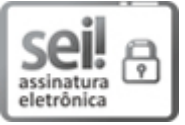

Documento assinado eletronicamente por **Anderson Cleyton de Souza Tavares**, **Chefe de Serviço de Gestão de Pessoas**, em 19/05/2021, às 19:00 (horário oficial de Brasília), com fundamento no art. 6º do Decreto nº 8.539, de 8 de [outubro](http://www.planalto.gov.br/ccivil_03/_Ato2015-2018/2015/Decreto/D8539.htm) de 2015.

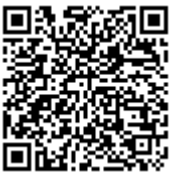

A autenticidade deste documento pode ser conferida no site http://sei.mctic.gov.br/verifica.html, informando o código verificador **7368253** e o código CRC **A09DA438**.

01205.000127/2021-28 7368253v5